**УТВЕРЖДАЮ** 

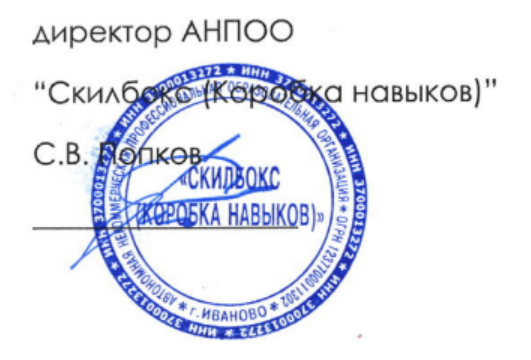

# **РАБОЧАЯ ПРОГРАММА ПРОФЕССИОНАЛЬНОГО МОДУЛЯ**

ПМ.08 Разработка дизайна веб-приложений

программы среднего профессионального образования – программы подготовки специалистов среднего звена по специальности 09.02.07 Информационные системы и программирование

Квалификация: разработчик веб и мультимедийных приложений

Форма обучения: очная

Иваново 2023 г.

# **СОДЕРЖАНИЕ**

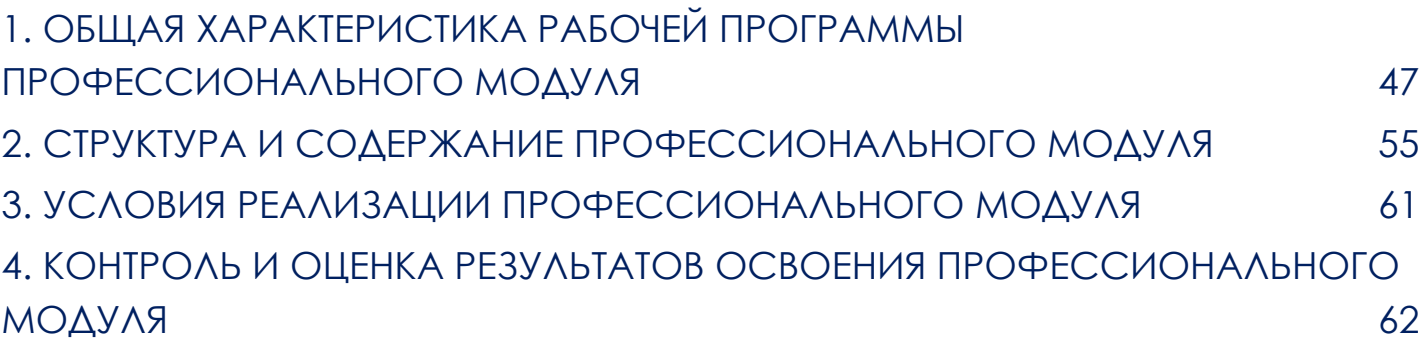

# <span id="page-2-0"></span>**1. ОБЩАЯ ХАРАКТЕРИСТИКА РАБОЧЕЙ ПРОГРАММЫ ПРОФЕССИОНАЛЬНОГО МОДУЛЯ**

### 1.1. Цель и планируемые результаты освоения профессионального модуля

В результате изучения профессионального модуля студент должен освоить основной вид деятельности Разработка дизайна веб-приложений и соответствующие ему профессиональные компетенции:

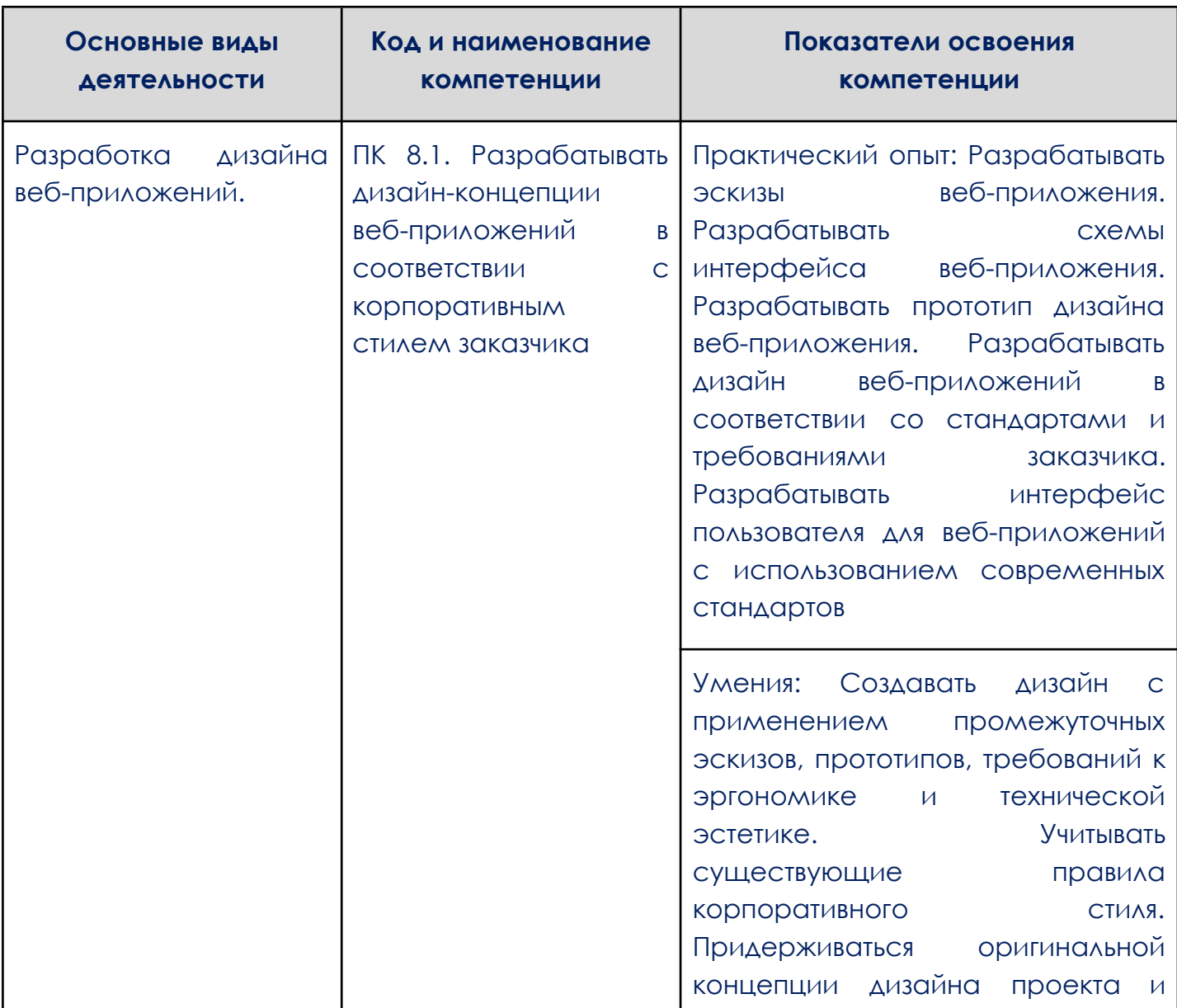

#### 1.1.1 Перечень профессиональных компетенций

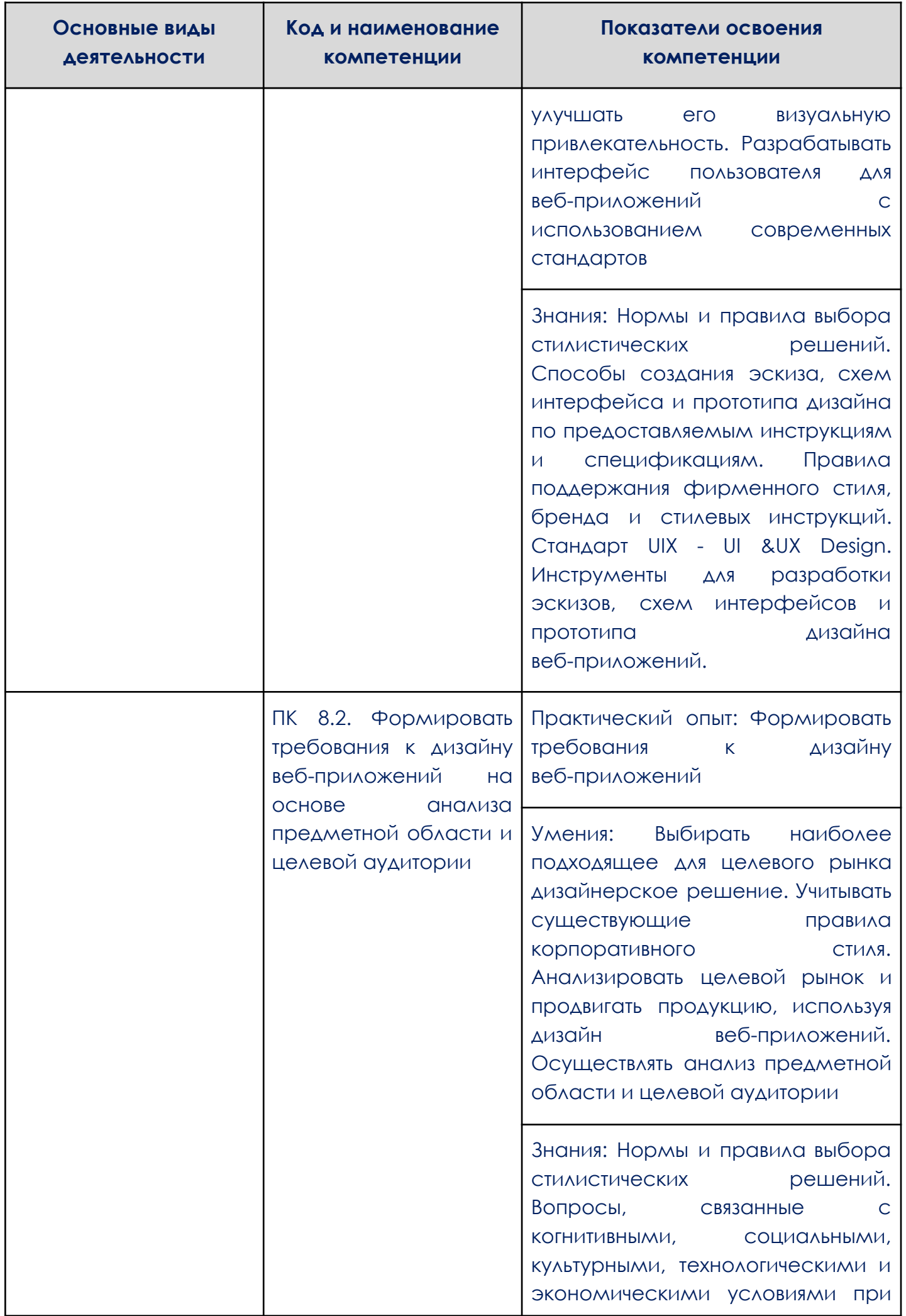

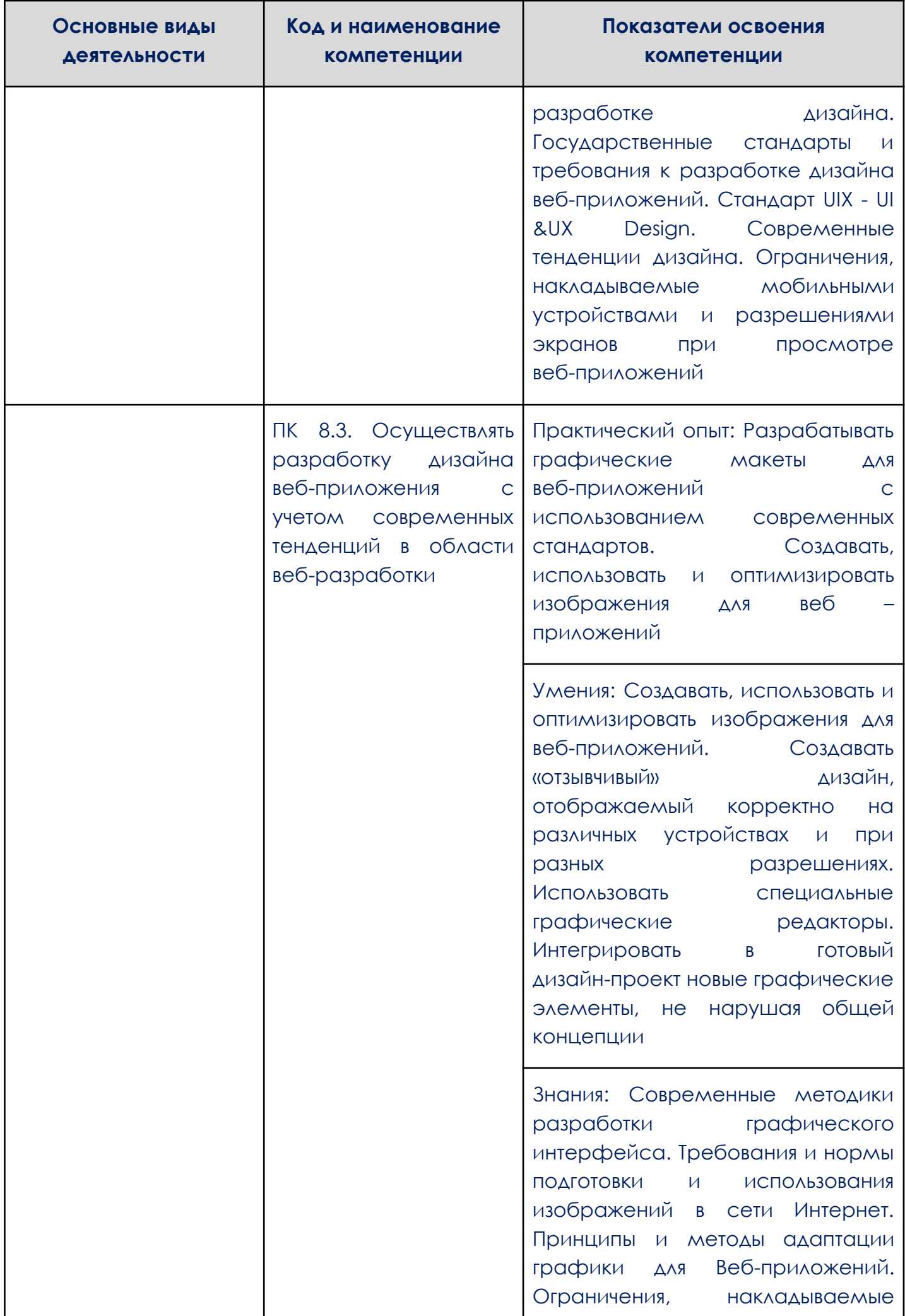

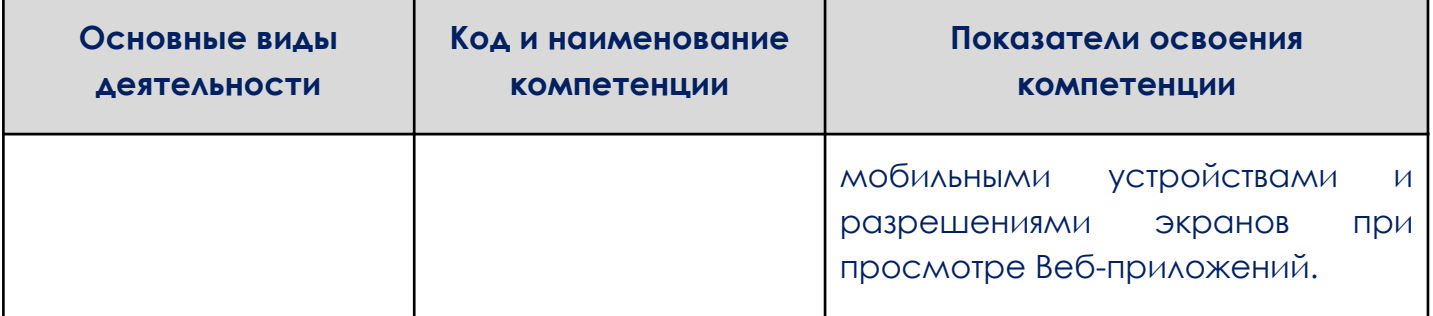

1.2. Количество часов, отводимое на освоение профессионального модуля

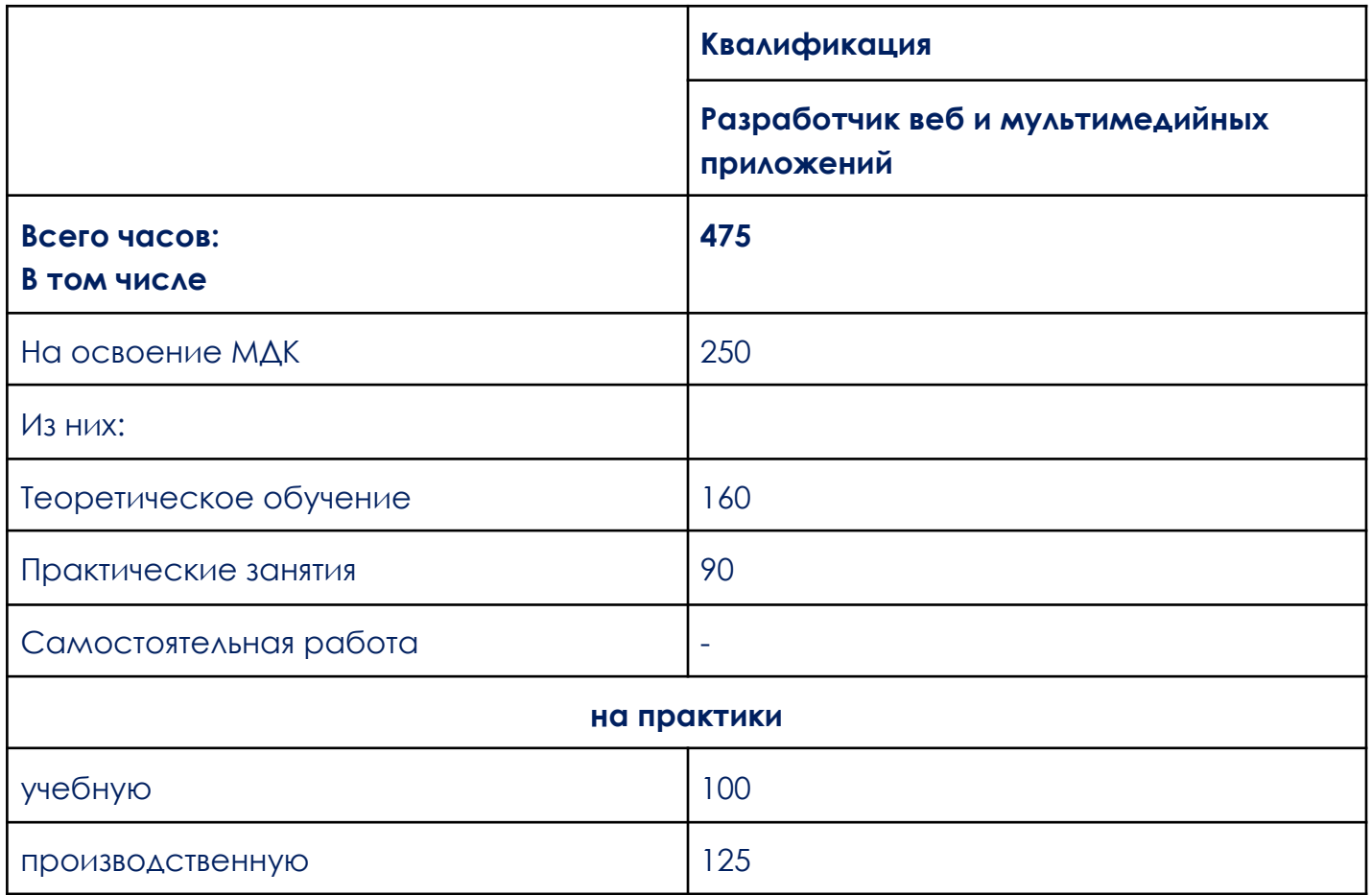

# **2. СТРУКТУРА И СОДЕРЖАНИЕ ПРОФЕССИОНАЛЬНОГО МОДУЛЯ**

<span id="page-6-0"></span>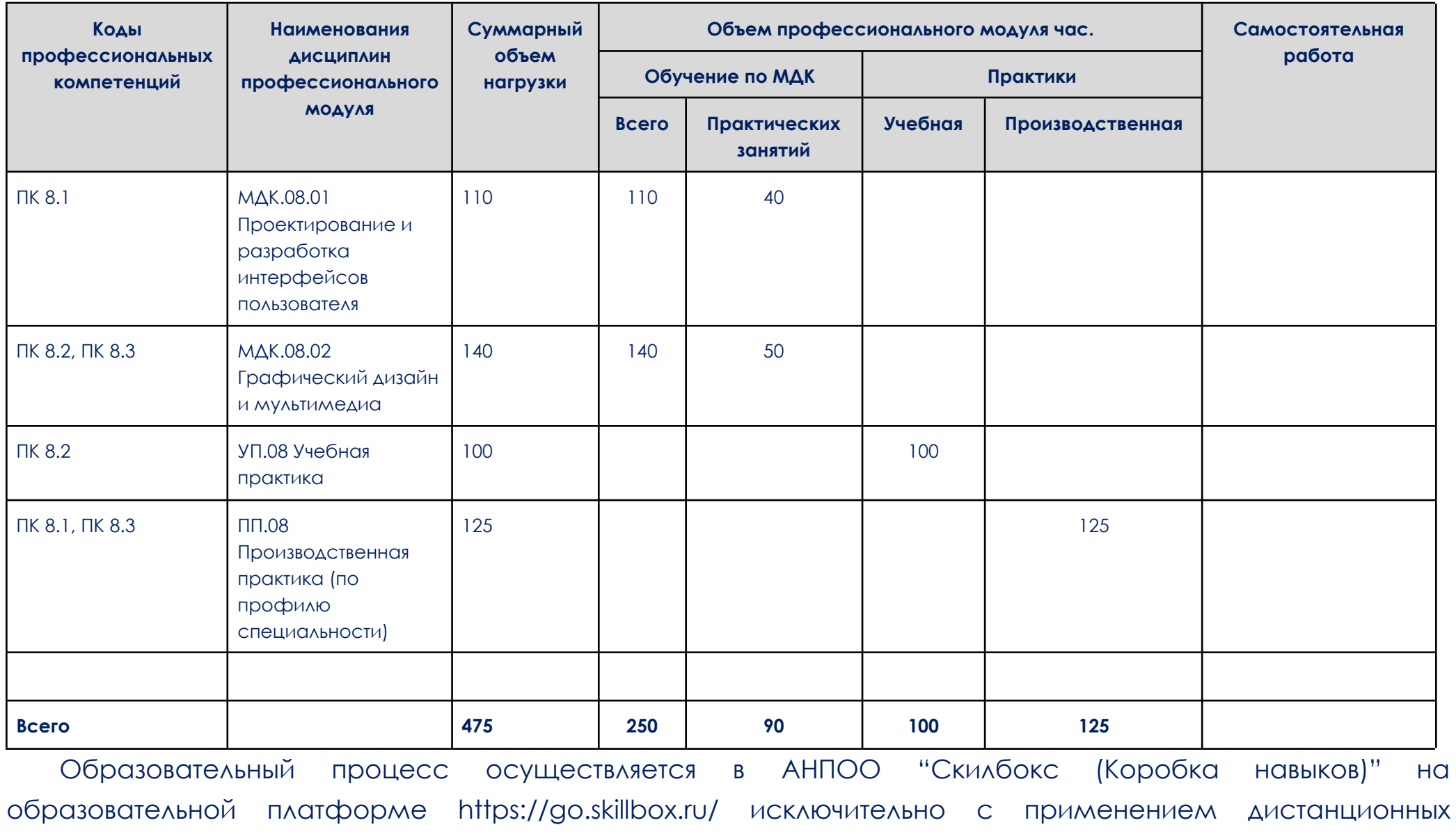

образовательных технологий и электронного обучения.

# **2.2. Тематический план и содержание профессионального модуля (ПМ.08)**

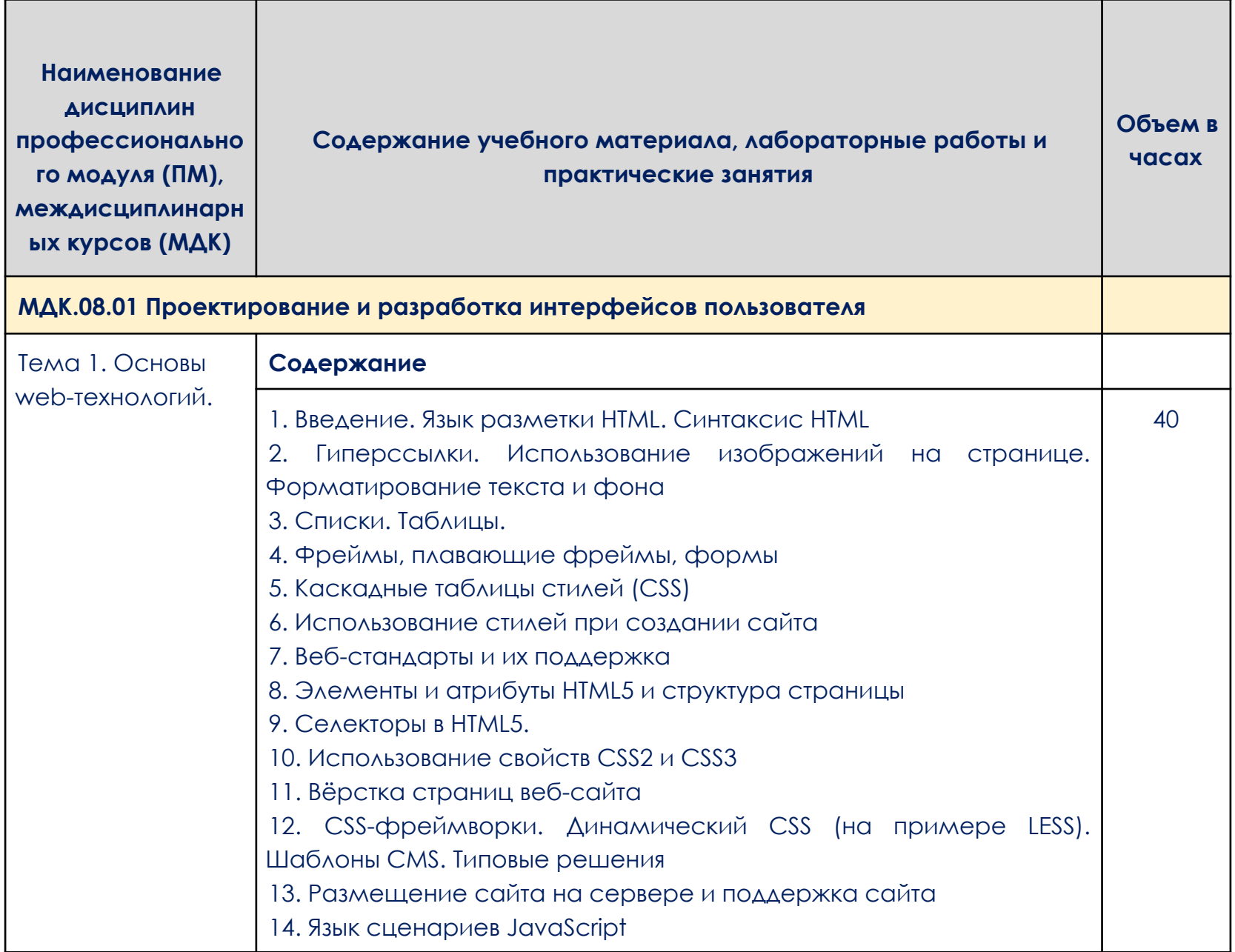

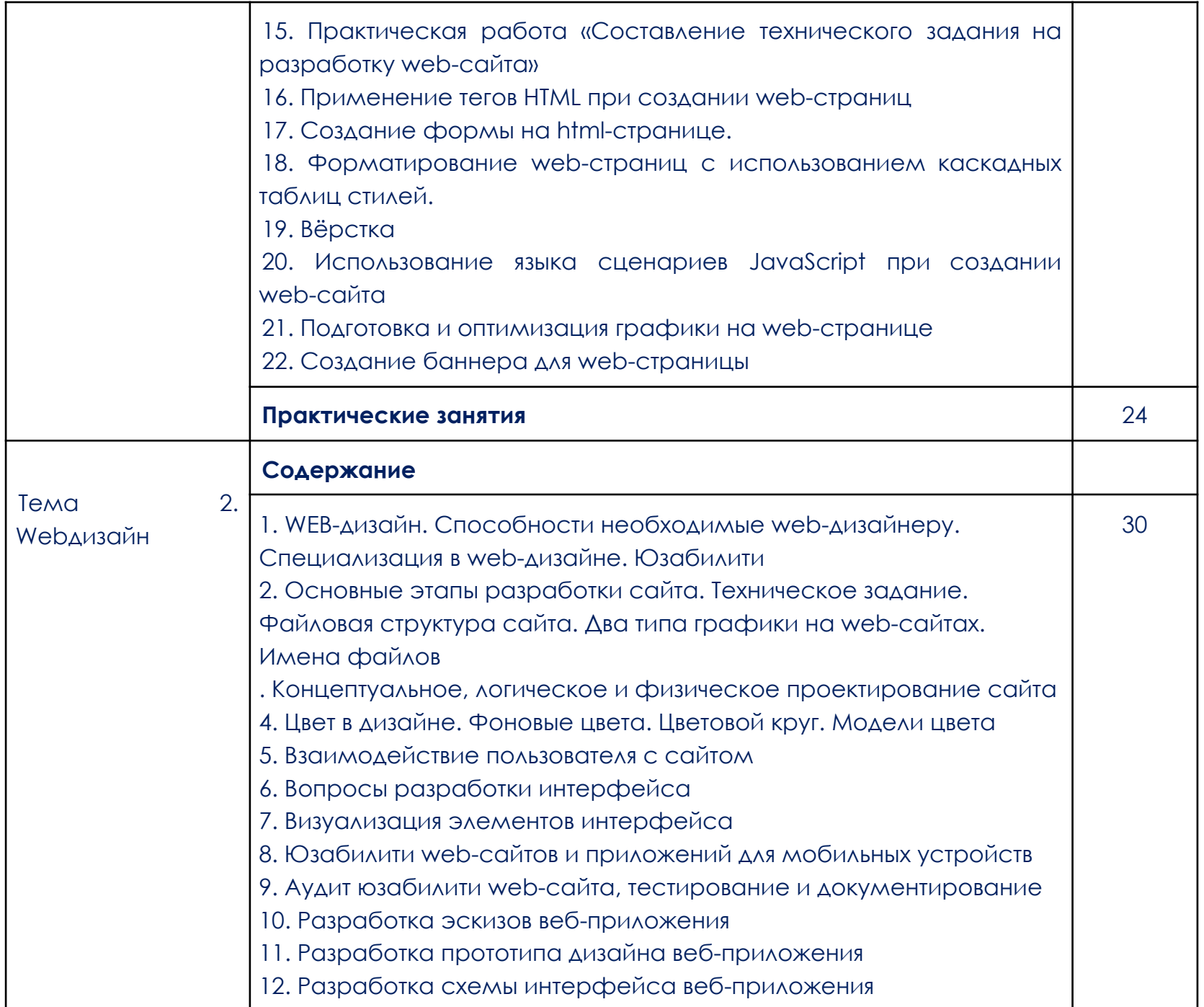

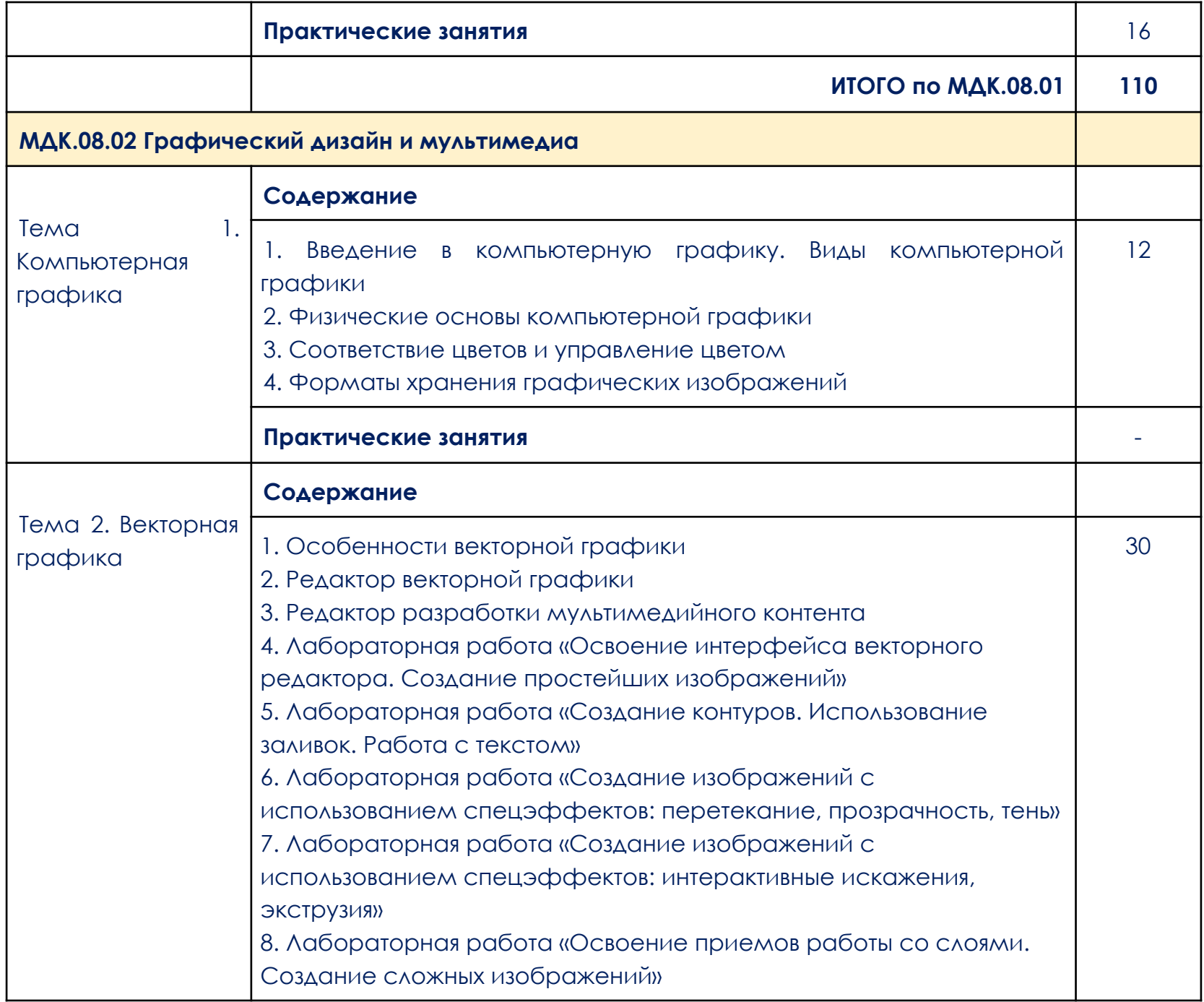

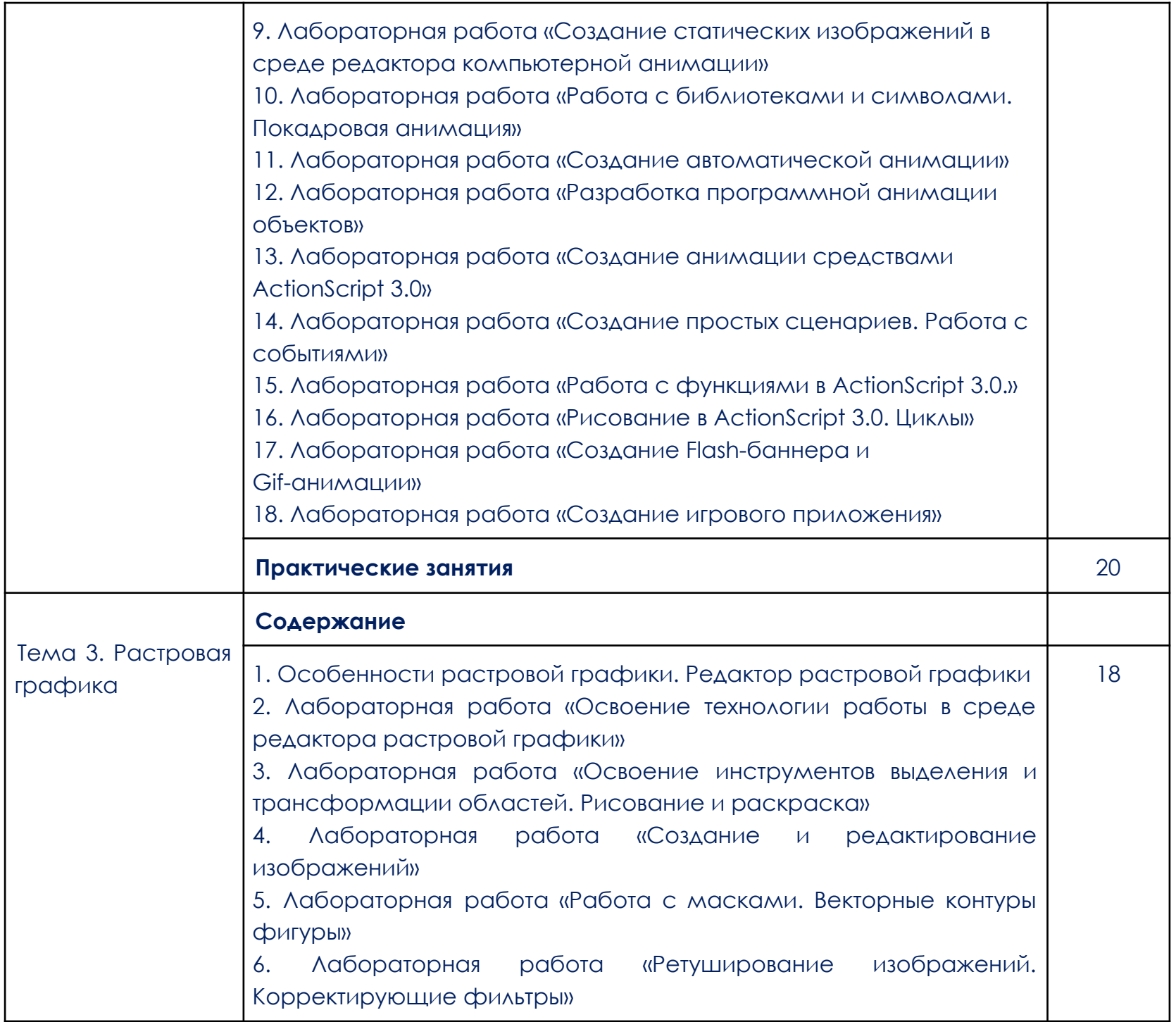

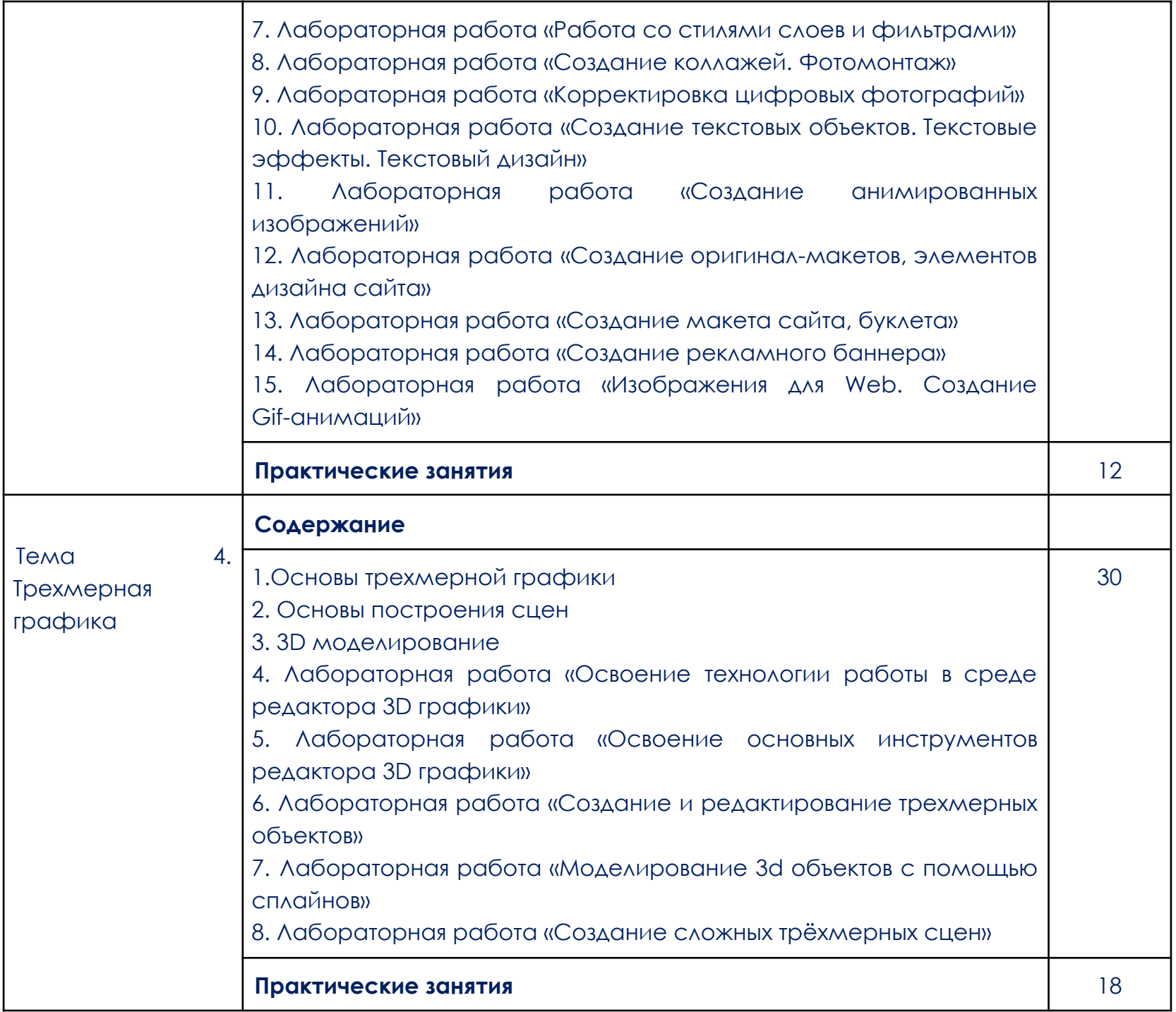

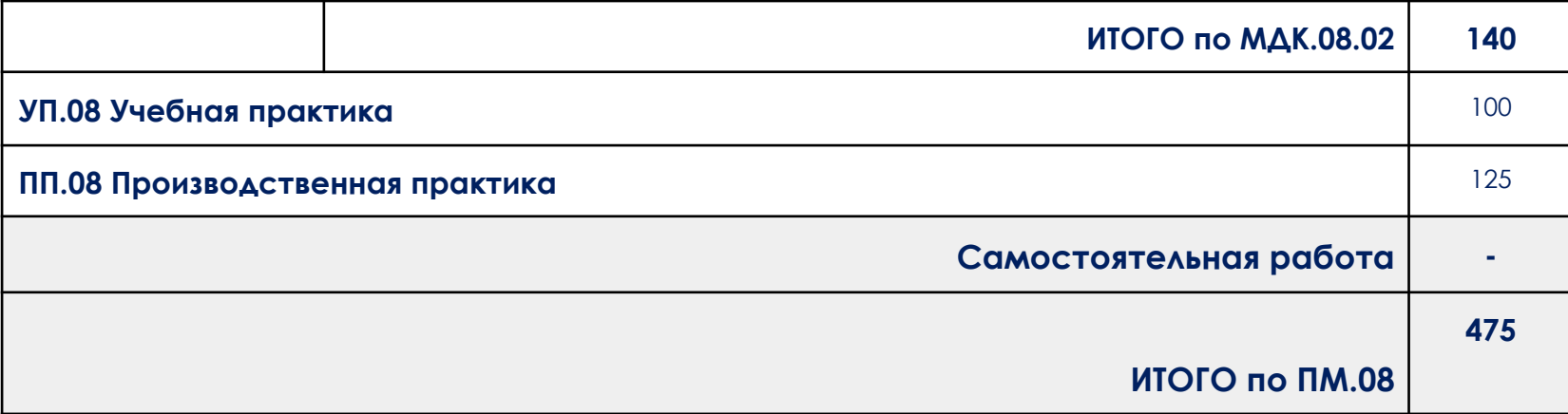

#### **3. УСЛОВИЯ РЕАЛИЗАЦИИ ПРОФЕССИОНАЛЬНОГО МОДУЛЯ**

<span id="page-13-0"></span>3.1. Для реализации программ профессионального модуля должно быть предусмотрено следующее материально-техническое обеспечение:

При реализации образовательных программ используются информационные технологии, технические средства, а также информационно – телекоммуникационные сети, обеспечивающие передачу по линиям связи информации, взаимодействие обучающихся и педагогического состава. Формирование учебно-методического и информационного обеспечения образовательного процесса осуществляется с помощью платформы [https://go.skillbox.ru/.](https://go.skillbox.ru/)

Студентам и преподавателям необходимо иметь доступ к компьютерной технике с выходом в Интернет, а также лицензионное программное обеспечение общего и профессионального назначения, необходимое для освоения программы.

Используемое программное обеспечение:

- а) лицензионное ПО:
	- Adobe Photoshop;
	- Adobe Illustrator;
	- Dimension;
	- Adobe Animate;
	- Adobe Character Animator.

б) свободно распространяемое ПО:

- программа VS Code;
- Яндекс.Документы.

Используемые онлайн-сервисы:

- **[CodePen](https://codepen.io/)**
- Google Slide.

При реализации дисциплины используются виртуальные аналоги студий:

- Студия разработки дизайна веб-приложений.

3.2. Информационное обеспечение реализации профессионального модуля

Для реализации профессионального модуля библиотечный фонд образовательной организации должен иметь электронные образовательные и информационные ресурсы, рекомендованные ФУМО, для использования в образовательном процессе. При формировании библиотечного фонда образовательной организацией выбирается не менее одного издания из перечисленных ниже электронных изданий в качестве основного, при этом список, может быть дополнен новыми изданиями.

3.2.1. Основные электронные издания (электронные ресурсы)

- 1. Немцова, Т. И. Компьютерная графика и web-дизайн : учебное пособие / Т.И. Немцова, Т.В. Казанкова, А.В. Шнякин ; под ред. Л.Г. Гагариной. — Москва : ФОРУМ : ИНФРА-М, 2023. — 400 с. + Доп. материалы [Электронный ресурс]. — (Среднее профессиональное образование). - ISBN 978-5-8199-0790-0. - Текст : электронный. - URL: https://znanium.com/catalog/product/1905248 (дата обращения: 07.04.2023). – Режим доступа: по подписке.
- 2. Немцова, Т. И. Практикум по информатике. Компьютерная графика и web-дизайн : учебное пособие / Т.И. Немцова, Ю.В. Назарова ; под ред. Л.Г. Гагариной. — Москва : ФОРУМ : ИНФРА-М, 2023. — 288 с. + Доп. материалы [Электронный ресурс]. — (Среднее профессиональное образование). - ISBN 978-5-8199-0800-6. - Текст : электронный. - URL: https://znanium.com/catalog/product/1908342 (дата обращения: 07.04.2023). – Режим доступа: по подписке.
	- 3.2.3. Дополнительные источники
- 1. Дадьянова И.Б. Современные технологии анимации в веб-дизайне // Культура и искусство. 2022. №2. URL: https://cyberleninka.ru/article/n/sovremennye-tehnologii-animatsii-v-veb -dizayne (дата обращения: 07.04.2023).
- 2. Исмойилов Х.Б. Стили сайтов в веб-дизайне // Современные материалы, техника и технологии. 2018. №2 (17). URL:

https://cyberleninka.ru/article/n/stili-saytov-v-veb-dizayne (дата обращения: 07.04.2023).

- 3. Калугина Ю.В., Кондакова А.А., Михайлов А.С., Стрельникова С.В. Роль цвета в веб-дизайне // Решетневские чтения. 2018. №. URL: https://cyberleninka.ru/article/n/rol-tsveta-v-veb-dizayne (дата обращения: 07.04.2023).
- 4. Китаевская Т.Ю. Альтернативные стили в веб-дизайне // Вестник российских университетов. Математика. 2014. №2. URL: https://cyberleninka.ru/article/n/alternativnye-stili-v-veb-dizayne (дата обращения: 07.04.2023).
- 5. Морозов М.Д., Романов В.В. Роль эстетики в веб-дизайне // Вестник АГТУ. 2019. №2 (68). URL: https://cyberleninka.ru/article/n/rol-estetiki-v-veb-dizayne ( $\triangle$ ara обращения: 07.04.2023).
- 6. Остапенко Е.В. Обзор и сравнение ПО для разработки пользовательских интерфейсов (ui, ux) // StudNet. 2020. №9. URL: https://cyberleninka.ru/article/n/obzor-i-sravnenie-po-dlya-razrabotki-pol zovatelskih-interfeysov-ui-ux (дата обращения: 07.04.2023).
- 7. Соловьева А.А. Сравнение программного обеспечения для разработки пользовательских интерфейсов и их прототипирования // Наука без границ. 2020. №4 (44). URL: https://cyberleninka.ru/article/n/sravnenie-programmnogo-obespecheni ya-dlya-razrabotki-polzovatelskih-interfeysov-i-ih-prototipirovaniya (дата обращения: 07.04.2023).

### **4. КОНТРОЛЬ И ОЦЕНКА РЕЗУЛЬТАТОВ ОСВОЕНИЯ ПРОФЕССИОНАЛЬНОГО МОДУЛЯ**

<span id="page-16-0"></span>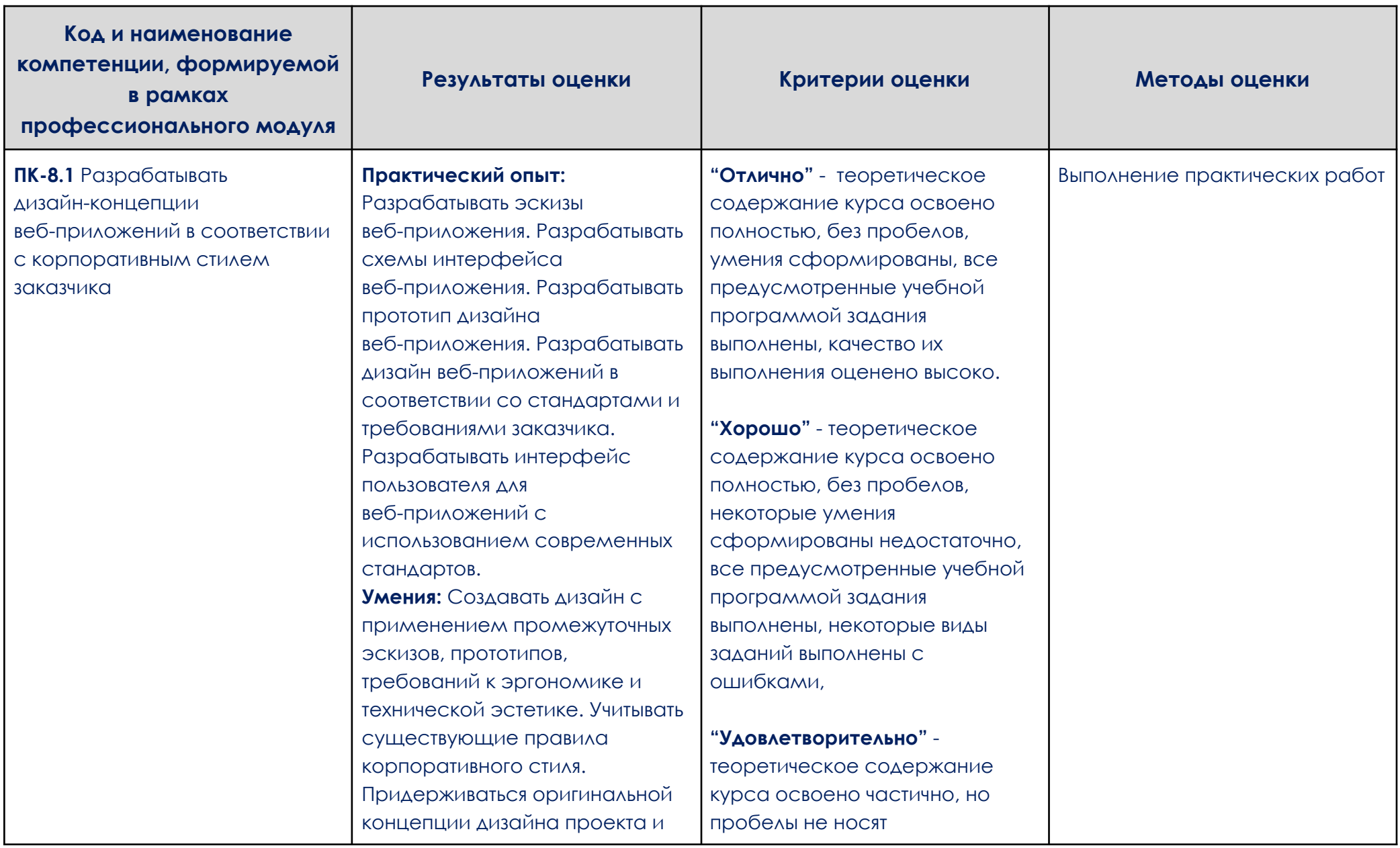

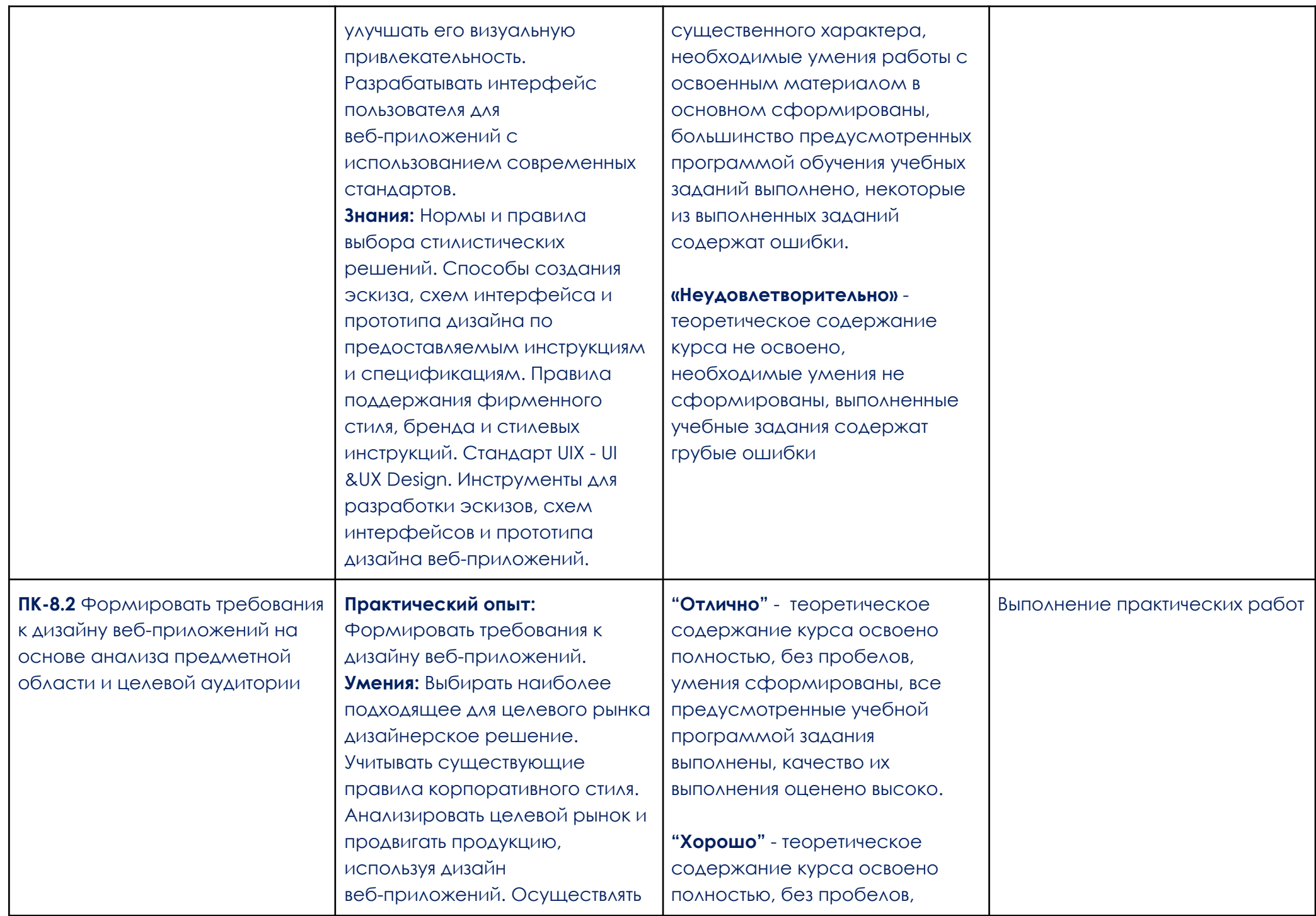

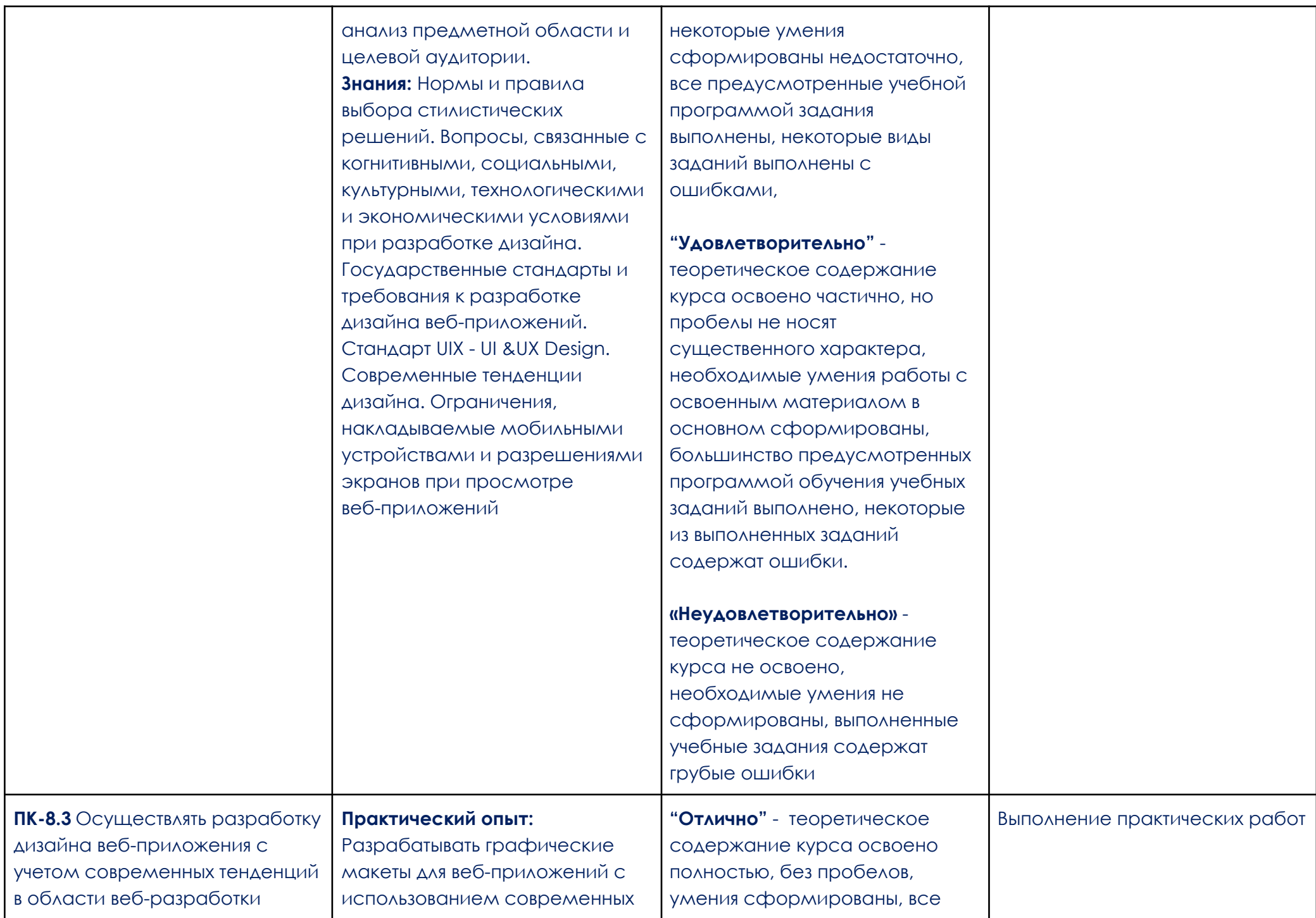

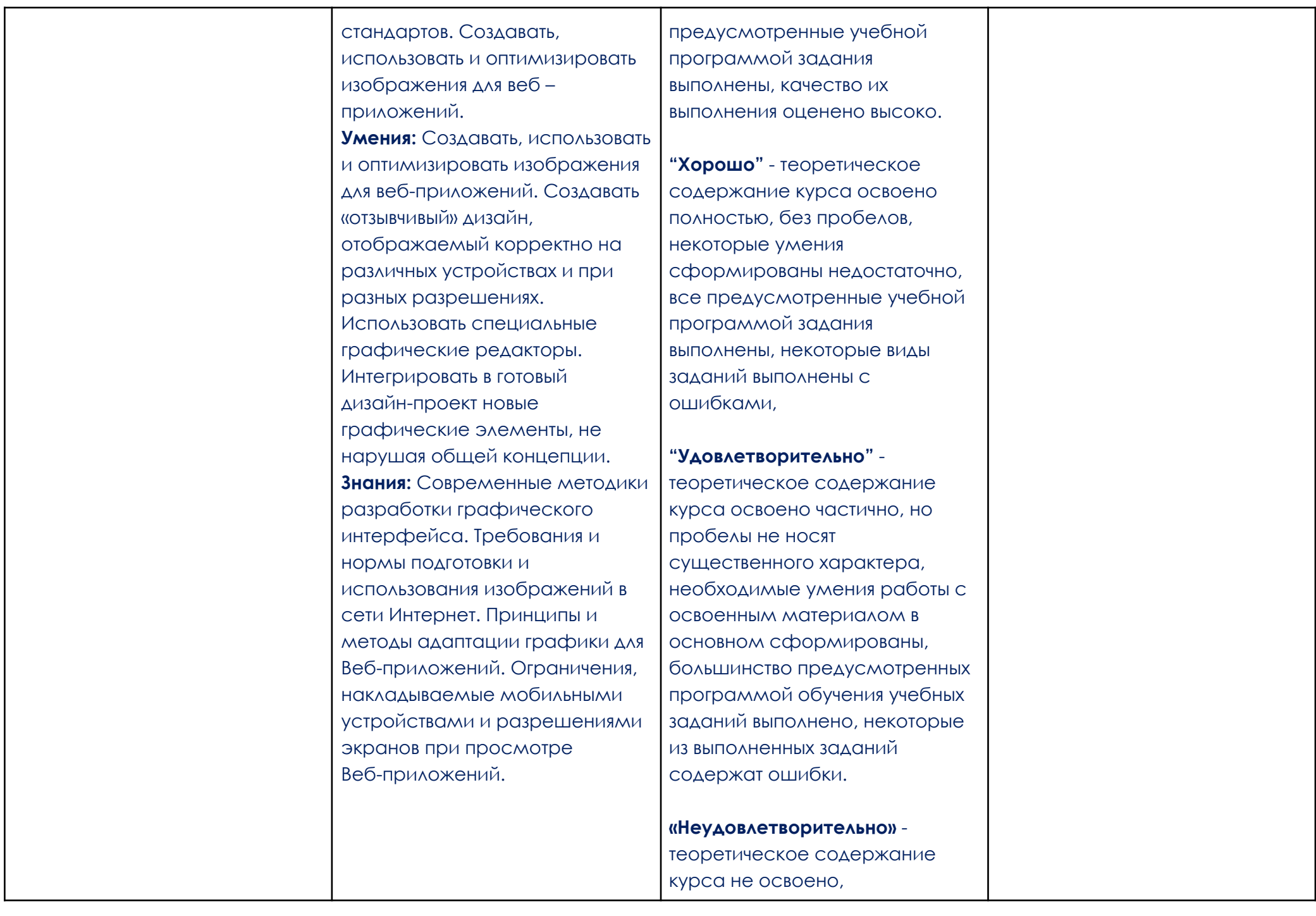

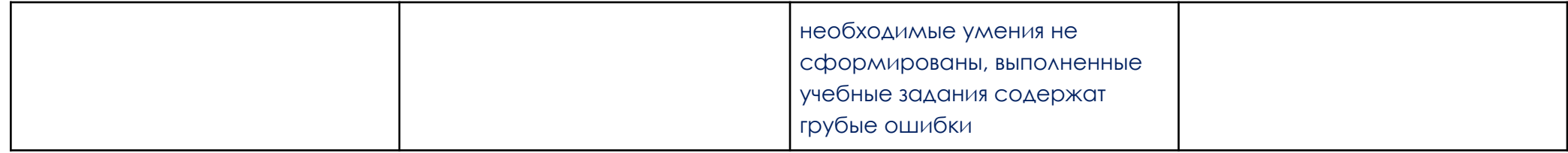